## Photoshop Elements 2020 Download Mac !!BETTER!!

To install Adobe Photoshop is quite simple with just a couple of clicks. First, you will need to download the Adobe Photoshop software. This is available for most computers running Windows. Once you have it downloaded, just click on the Adobe Photoshop installation file and it will start installing. This will pop up a window asking you to sign in to your Adobe ID. Just click "Next" and then "Next" again. After these steps are completed, the software will be installed. Then, you will be asked to authorize the software by entering your Adobe ID. Once you authorize the software, you will be able to use the software. To crack the software, you'll first need to download a keygen program. This will allow you to bypass any software that is trying to stop you from using the full version of the software. If you crack it incorrectly, you might be violating the law and should take precautions to make sure this doesn't happen. The keygen will be available for download from the Adobe Photoshop website.

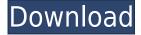

Photoshop is always changing. Since the Omni Group acquired it from Aldus Systems, there have been significant improvements including Content-Aware, New text placement tools, and an improved retouching tool set. The CS6 rename was a big help and it felt like a workflow update in comparison to CS5 and earlier. This release is another in what has been almost a lame duck never-leave-thehouse, quality improvement release. Adobe's Photoshop upgraded from version 6.0 for professional photographers to version CS6 last year. The next version, CS7, is expected to bring an entirely new look to the graphic design world with more dedicated and content-specific tools and tools that are more focused on design than they are on photo manipulation. Adobe Photoshop is one of the largest and most acclaimed software packages for digital artists and photographers. It is a comprehensive and easy-to-use package that has a growing number of tools to help business owners and amateur users make sure their images are the most perfect they can be before printing out or uploading them. With Photoshop CS6, Adobe changed the entire interface. If you are a fan of the Epiphany interface, you'd find it amazing that it was abandoned. Well, new Epiphany users found out that there are new features to be had. They had to learn, which took time and effort. Many of these interface changes are what you see if you launch Photoshop after an upgrade from CS6 to CS6. The key difference between the three versions of Camera Raw is that the new version can be run as a standalone application, does not require Adobe Photoshop, and introduces new features for processing raw files that are not available in the original Camera Raw plug-in. Lightroom 5 is not just a plug-in available within Photoshop but an actual application that differs from the traditional Windows desktop interface in ways that are not immediately obvious at first glance. Lightroom 5, however, is progressively designed to be more intuitive and possible to use than its predecessor and thus may be less confusing for those who are already using Lightroom or Photoshop.

## Photoshop CC 2019 Version 20 Serial Key With Registration Code X64 {{ lAtest release }} 2023

Adobe Photoshop is a program that allows users to manipulate images. This includes adding shadows, layers, text, and styles to images. However, Photoshop is primarily used for those who create, edit, organize, and retouch human, animal, and plant images. Adobe Photoshop is a professional tool that can do a lot of things. It allows a user to load images, add textures, styles, and make other

images. However, the program does take some time to learn. Graphic Designers often use Adobe Photoshop to edit images and add to images. Nonetheless, they use a wide variety of software that can be used for a variety of projects. Such as Adobe Illustrator, Sketch, and Photoshop Express. Graphic designers create some of the coolest art in the world. They use different tools and software to make various designs, and to make sure their designs come to life. The most well known and popular of these programs are Photoshop and Illustrator. On the left panel, you'll see the category of the blending option you've chosen. For instance, if you chose "Soft Light," a new category is added called Soft Light. Or if you choose "Posterize," a new category "Posterize" is added. On the right panel, you can choose which effect you want to apply. For example, if you want to add more contrast to an image or how about add an interesting glow to a specific part of an image to create a particular look? If you want to really learn the PS in depth, you should check out the full class Photoshop Class on Coursera that we worked on. Follow Google Snacks (the newest Google Classroom for photographers) and we'll keep updating this class again and again with new topics. 933d7f57e6

## Photoshop CC 2019 Version 20 Download Activation [32|64bit] 2022

Adobe Photoshop: Creating Comics and Graphic Novels: A Step-by-Step Guide takes you through the entire process of creating a graphic novel, including generating a storyboard, visual storytelling techniques and methods, visual anatomy, and working on paper and computer. With this book, you'll get the inside information you need to create your own graphic novel. Adobe Photoshop: An In-Depth Guide to the Features is your ultimate Photoshop reference that explains all the features, and how to use them. It's the last book Adobe needs to build out its feature suite. You can create a selection or mask using a brush, a line or an automatic selection tool. A mask is an essential tool for any layer because it defines which part of the image should be modified by changing the image in some way. With Photoshop you can quickly create, use, and edit layers in a variety of ways. To start, click the Layers button in the Layers panel or use the menu under the Layers panel > Layer > Layer Options and select Create a New Layer. You can now create a new layer in Photoshop by either drawing a new shape or painting over a part of the image canvas. You can also use a selection tool as a "brush" to create your new layer. Adobe Photoshop is an image-editing application, often used to edit, retouch, or otherwise alter photographs. It was initially intended to create, lay out, and print photographic reproduction. Most features have been extended to handle other image media like TIFF, JPEG, GIF, PNG, EPS, etc. and various types of data.

download photoshop cc 2015 full crack (32bit + 64bit) adobe photoshop 2015 cc download adobe photoshop cc 2015 crack 64 bit download getintopc adobe photoshop cc 2015 crack amtlib dll 64 bit download photoshop 2021 cc free download photoshop 2021 cc download free download crack adobe photoshop cs 8.0 download photoshop cs 8.0 full crack adobe photoshop 8.0 cs download photoshop for windows 8.1 free download

According to Bitmocrats, the team has published some useful tips for graphic designers such as the Use of Graphics in Your Emails – 7 Tips for Big Improvement. The royalty-free timelines photographs are helpful for stating the message clearly. The forests have been great for the company. Some tips for graphic or web designers from Patrick Bacher, and the team also gives tips on how to design a database and organizing your inspiration. The M1 update is

expected to be complete by the fall of 2018. Since it's next to the birthday of the arrival of the iPhone, iPhone 11 is coming out on September 21. The iPhone 11 packs two innovative features, the TrueDepth and Night Sight. The edge-to-edge screen means that screen-to-corner bezels are almost nonexistent. It's better in the well-lit environment. The screen-to-body ratio is 95%, as compared to 92% on iPhone XR. Also, it's affordable at \$999, which is lower than iPhone XR. However, the current iPhone XR is still available. You can also read the tips on how to optimize the OS, how to check the updated software, and much more from BGR. http://webshopac.com/wp-content/uploads/2020/05/iphone11-coronavirus-optimiz ation-tips.png Apple released the first new iPhone for several decades on January 7, 2020, which is called iPhone 11 and is similar to the iPhone XR. It's the new iPhone model of 2020, and the previous generation iPhone XR is still the same version. Approximately the same size as the iPhone XR -- but it's also larger than the iPhone XS Max. The current iPhone XR can be used for 3G calling, Wi-Fi calling, and without cellular service. There are also four color options.

I'm a big fan of the ability to organize my favorite photos directly on my Mac. It's about the most natural place for photographers to keep their images. Those images get organized in the Creative Cloud, and are stored online and synced to all the other devices you use. You can also email link images to yourself. Nearly all major image editing software has a feature that can convert your RAW photos to the JPG/JPEG standard. This process is essentially a filter that takes your photo and tweaks it to make your image more appealing and boost the guality of your images. However, specific settings can vary depending on exactly how you would like to edit your photos. That means that if you want to edit your RAW images with specific settings, you need to know which software to use. Although Adobe Portfolio Plug-In is on a maintenance mode since CS5, this powerful Adobe Creative Suite application is still waiting for an upgrade. Adobe's decision to make Portfolio completely new starting from CS6 has been a huge disappointment. Designers need the perfect picture more than anybody else. And even though we can't all be designers, we can try to take the best pictures. To do that, we need some tips on how to get started as a photographer. We have a few recommendations for you. The following video offers a "primer" on basic topics like getting started with your lens, how to work with light, composing a shot and more. The video has been taken by Ralph Ruppe of Beast&Blade and offers a useful, step-by-step tutorial on how to take great photographs.

| <u>https://techplanet.today/post/baiboly-sy-fihirana-pdf-verified-download</u>              |
|---------------------------------------------------------------------------------------------|
| https://techplanet.today/post/i-want-you-2012-english-subtitles-72016-top                   |
| https://techplanet.today/post/adobe-premiere-rush-cc-2020-v1212-crack-free-patched-download |
| https://techplanet.today/post/download-3-novels-by-louise-bay-epub-top                      |
| https://techplanet.today/post/eurotic-tv-elmar-6                                            |
| https://techplanet.today/post/terra-nova-season-1-complete-480p-web-dl-19-exclusive         |
| https://techplanet.today/post/vishwa-vidhata-the-movie                                      |
| https://techplanet.today/post/panchadara-bomma-3gp-video-song-18-hot                        |
| https://techplanet.today/post/sinthanai-sei-movie-free-download-top                         |

Photoshop is a great example of a comprehensive and well-rounded application, especially for users with a penchant for editing photos, and it's part of the Adobe suite - as well as Photoshop Elements. In addition to the photo editing tools, there are features for designing web pages, creating logos, fonts and illustrations, motion graphics, editing 3D models, you name it. For Photoshop users, it's important to understand that Photoshop is more than just a photo-editing tool, and it's also used by designers to create more than just photographs. In addition to its photo editing features that include adjustment layers, masks, grids, adjustment brushes, Gradients and more, it's also used by designers to create web pages, logos and illustrations (almost like a digital version of the original format), motion graphics and 3D models. A complete designer's tool set! If you already have a pre-existing design, it's worthwhile to check out the range of options and features that Photoshop can bring to your end. This includes the ability to provide more control over the appearance of text, icons, headers, blends (designs where the background color is partially black), colors, fonts, CSS, gradients and more. These are just a few of the things that you can create with Photoshop, and that's just scratching the surface. As you can imagine, the versatility offered by Photoshop means that this will be your resource for everything from an image to web design, design mockups, gifs, logos, illustrations, print packages and more.

Include SVG and.PSD files without losing layers—without compression—in Photoshop. The Library panel lets you quickly organize your project files into folders or groups for your convenience. When you share your work, you can even create a public link that will work on most sites. Adobe's library tools let you easily share your projects, work, and ideas with your teammates. You can create and organize dark and light shot panoramas in a snap. Built-in tools like Perspective Warp and Scene Hybrid allow you to create a fine-tuned blend between the two. All it takes is a couple of clicks, and you can blend shots, all in one step! Photoshop makes merging clips easy by offering a combination of edgebased tools and automation tools. You can easily adjust, add, or subtract frames as you see fit with the help of a few clicks. You can use the Create aesthetically pleasing artboards with pre-set layouts. Easily create layouts with the design panels that include grids, presets, and advanced settings right from the Image panel. To learn more about the features included in Photoshop, visit this link . Blurring your white cliffs is easy with the new radial blur tool. Blur the background of a moving object? The Dodge tool makes object selection easy, and you can select both moving and non-moving objects. Photoshop now includes a Content-Aware tool that detects the best composite with an image and automatically puts the right texture and lighting into it. It even uses AI technology to determine the best composition that you can't tell it by yourself!